## Анализ данных

#### Хашин С.И. http://math.ivanovo.ac.ru/dalgebra/Khashin/index.html

Ивановский университет

. Временные ряды

> . Иваново-2023

> > K ロ ▶ K @ ▶ K 할 ▶ K 할 ▶ 이 할 → 900 1 / 28

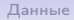

[Данные](#page-2-0) [Задача 1](#page-12-0) [Сглаживание](#page-13-0) [Прогнозы](#page-25-0)

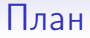

#### [Данные](#page-2-0)

[Задача 1](#page-12-0)

[Сглаживание](#page-13-0)

[Прогнозы](#page-25-0)

K ロ K K 個 K K 할 K K 할 K ( 할  $298$ 2 / 28

### Данные в папке time\_series

- 1. mpi\_roof  $2008$ .npz Метео данные из в Германии за 2008 год с шагом 10 мин. Всего 52704 записи от 01.01.2008 00:10:00 до 01.01.2009 00:00:00.
- 2. brent.npz ежедневные биржевые цены на нефть brent c 20.05.1987 по 28.08.2020. Вектор длины 12155.
- 3. wti.npz ежедневные биржевые цены на нефть wti c 02.01.1986 по 31.08.2020. Вектор длины 12661.
- 4. hotwater.npz часовое потребление горячей воды объектом, 2020 г. 9529 строк по 11 чисел в каждой (с 6 утра).
- 5. GermanE.npz.npz Суточная выработка ээ в Германии с 01.01.2006 по 31.12.2017, 4384 строки по 3 числа в каждой.
- <span id="page-2-0"></span>6. Цены на драг.металлы СБ 2000-2016

# mpi\_roof\_2008.npz

Давление и температура на метеостанции в Германии с шагом 10 мин. с 2003 по 2023 года, всего свыше 1 млн.записей. Исходный файл:

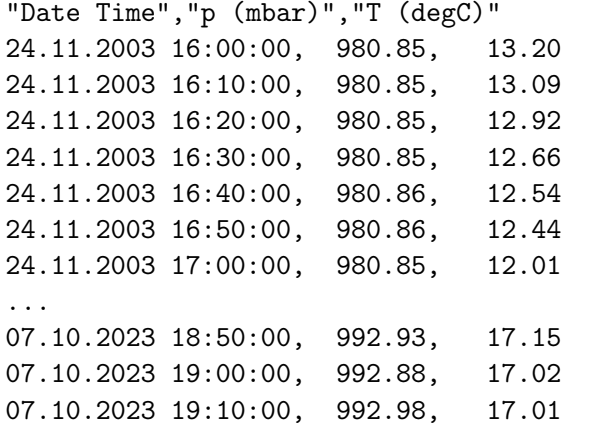

K ロ ▶ K @ ▶ K 할 ▶ K 할 ▶ 이 할 → 900 4 / 28

# mpi\_roof\_2008.npz

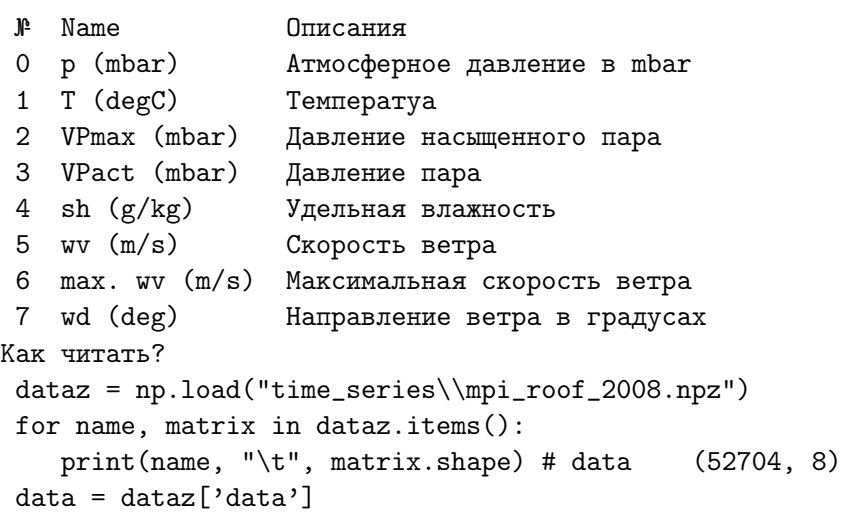

print('shape: ', data.shape) # shape: (52704, 8

5 / 28

K ロ ▶ K @ ▶ K 할 ▶ K 할 ▶ 이 할 → 900

### brent.npz wti.npz

Два файла: brent-daily csv.csv, wti-daily csv.csv

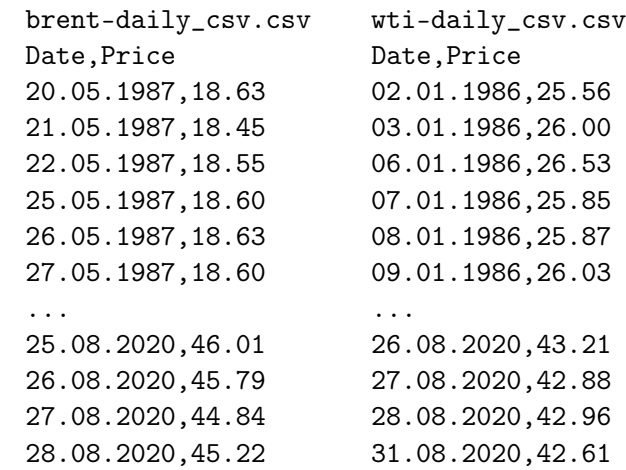

[Данные](#page-2-0) [Задача 1](#page-12-0) [Сглаживание](#page-13-0) [Прогнозы](#page-25-0)

#### brent.npz wti.npz

Как читать?

data = np.load("time\_series\\brent.npz")['data'] print('shape: ', data.shape) # shape: (12155,)

data =  $np.load("time_series\\wti.npz")['data']$ print('shape: ', data.shape) # shape: (12661,)

### Потребление тепла

Почасовое потребление горячей воды у объекта. field dedscription.txt - описание полей Дополнительно укажу только два поля: date — время в секундах по Гринвичу. dateOnEndOfArchive — должно равняться date+3600, время окончания интервала, на 1 час больше.

## hotWater.npz

Почасовое потребление горячей воды, обработанный файл.

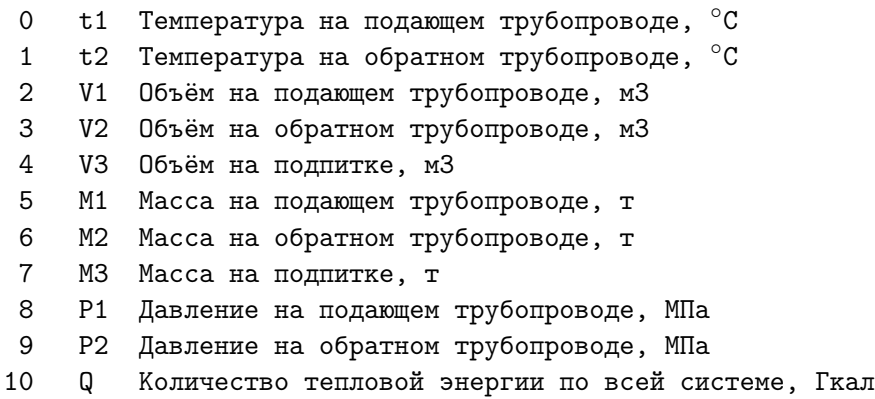

# Выработка и потребление ээ в Германии с 2003 г.

- 0 Consumption Всего
- 1 Wind Ветер
- 2 Solar Солнце

```
Как читать?
data = np.load("time_series\\GermanE.npz")['data']
print('hotWater.npz: ', data.shape)
> hotWater.npz: (4383, 3)
В начале ветра и солнца нет:
1069.184,0,0
1380.521,0,0
1442.533,0,0
```
...

#### Цена золота по дням

Цены на драг.металлы СБ от 26.04.2000 до 26.10.2016.

Date,Gold,Silver,Platinum,Palladium,,руб.г. 26.10.2016,2532.11,35.37,1897.14,1276.73,, 25.10.2016,2535.14,35.30,1872.84,1252.56,, 22.10.2016,2537.77,35.16,1859.23,1248.86,, 21.10.2016,2547.07,35.32,1886.42,1270.32,, 20.10.2016,2554.89,35.59,1899.45,1285.75,, 19.10.2016,2551.00,35.69,1914.80,1298.10,,

...

03.05.2000,254.51,4.59,481.34,533.60,, 28.04.2000,253.09,4.56,467.92,547.74,, 27.04.2000,253.59,4.56,437.19,523.52,, 26.04.2000,255.32,4.56,434.89,528.67,,

12 / 28

K ロ ▶ K @ ▶ K 할 ▶ K 할 ▶ 이 할 → 900

#### Цена золота по дням

Цены на драг.металлы СБ от 26.04.2000 до 26.10.2016. 4 столбца: Gold,Silver,Platinum,Palladium Как читать?

```
data = np.load("time_series\\gold_sb.npz")['data']
print('gold_sb.npz: ', data.shape)
> gold_sb.npz: (6028, 4)
```
<span id="page-12-0"></span>

#### Читаем всё!

```
for fname in ('mpi_roof_2008.npz', 'brent.npz',
              'wti.npz', 'hotWater.npz',
              'GermanE.npz', 'gold_sb.npz'):
    data = np.load("time\_series\\"+frame)['data']print(fname, ': ', data.shape)
```

```
mpi_roof_2008.npz:(52704, 8)
brent.npz : (12155,)
wti.npz : (12661,)
hotWater.npz : (9529, 11)
GermanE.npz : (4383, 3)
gold_sb.npz : (6028, 4)
```
### <span id="page-13-0"></span>Скользящее окно

def sliding\_window(X, k): # скользящее окно на X размера [-1  $, , ,$ 

```
скользящее окно на векторе X размера [-k,k]
: param X: временной ряд
:param k: размер окна [-k,k]
: return: сглаженный ряд ,,
N = len(X)Xs = np.zeros(N) # сглаженный ряд
for i in range(k): # \epsilonлева:
   Xs[i] = np.sum(X[:k+i])/(k+i))for i in range(k, N-k): # B HeHTpe:
   Xs[i] = np.sum(X[i-k:i+k+1])/(2*k+1)for i in range(k): # \epsilonправа:
   Xs[-1-i] = np.sum(X[-i-k:])/(k+i))return Xs
```

```
Проверка sliding_window
```

```
def tst_sliding_window():
   N, k = 10,3X = np.ones(N)print(sliding_window(X,k))
```

```
> [1. 1. 1. 1. 1. 1. 1. 1. 1. 1.]
```
## sliding window

```
A12 = np.loadtxt('t:\A12.csv', delimiter=',', skiprows=1)print(A12.shape)
N = len(A12)for k in (24, 144, 720, 1440):
   cels_s = mlu.sliding_window(A12[:, 1], k)cy = cells_s[:144]plt.plot(np.arange(len(cy)), cy, label=f'k={k:5d}')
   #tk_show(cy, np.arange(len(cy)), 'red', 600, 800)
```
plt.legend() plt.show()

[Данные](#page-2-0) [Задача 1](#page-12-0) [Сглаживание](#page-13-0) [Прогнозы](#page-25-0)

## Сглаживание

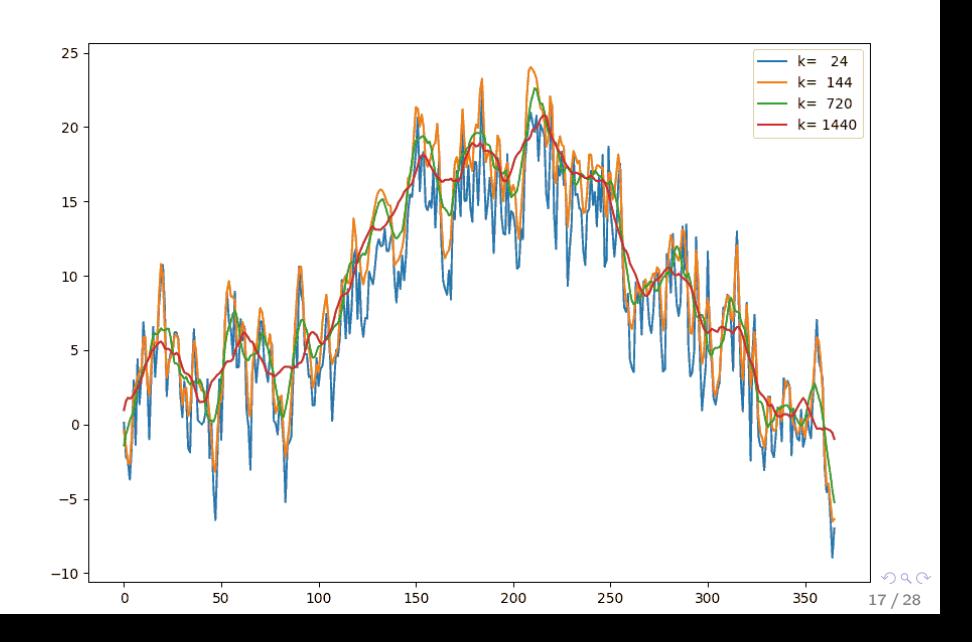

### Экспоненциальное сглаживание

Пусть  $x_i$  — временной ряд. Сглаженный ряд  $s_i$  строим так. Положим  $s_0 = \alpha x_0$  и далее рекуррентно находим:

$$
s_i = \alpha x_i + (1 - \alpha)s_{i-1}.
$$

```
def exp_s moothing(x, alpha):
    # Экспоненцильное сглаживание вектора х
    # с параметром alpha
    x_smoth = np.zeros(len(x))
    x_{-}smoth[0] = x[0]for i in range(1, len(x)):
        x_s = x_{s} [i] = alpha * x[i] + (1 - alpha) * x_s x_s = b[i-1]return x_smoth
```
## Экспоненциальное сглаживание

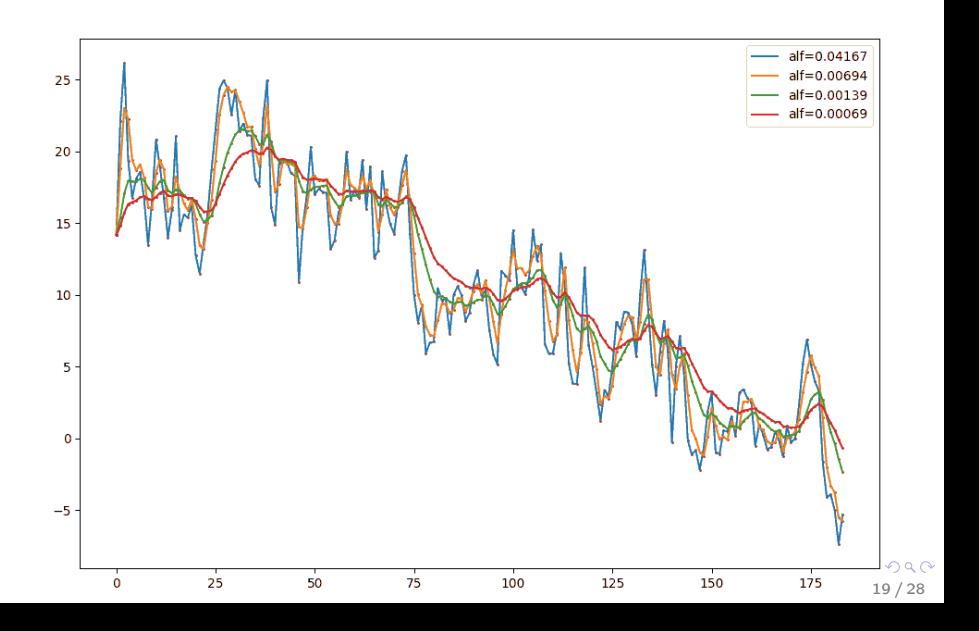

Прогнозы

K ロ ▶ K @ ▶ K 할 ▶ K 할 ▶ 이 할 → 900

 $20/28$ 

## Ковариационная функция

Пусть  $x_i$  — временной ряд. Его среднее значение:

$$
M(x)=\sum x_i/N.
$$

и дисперсия  $\sigma^2$ :

$$
\sigma^2 = M((x - M(x))^2) = s_2/N - (s_1/N)^2,
$$

где

$$
s_1=\sum x_i, \qquad s_2=\sum x_i^2.
$$

**KOR KORK KERKER SORA** 

 $21/28$ 

## Ковариационная функция

Пусть  $x_i, y_i$  — два временных рядя. Их ковариация:

$$
cov(x, y) = \frac{\sum (x_i - Mx)(y_i - My)}{N\sigma(x)\sigma(y)}
$$

Если ряды жёстко зависят друг от друга, то есть колеблются синхронно относительно средних значений, то ковариация близка к 1.

Если же ряды колеблются «в противофазе», то ковариация близка к -1.

Если случайные величины не зависят друг от друга, то ковариация близка к 0.

22 / 28

**KOR KORK KERKER SORA** 

### Ковариационная функция

```
def covar(x,y): # ковариация (x,y)N = \text{len}(x)Mx, My = np.macan(x), np.macan(y)sc\_prod = np.mac((x-Mx)*(y-My))denom = np.std(x)*np.std(y)return sc_prod/denom
```

```
def tst_covar():
    x = np.arange(10)print('cov=, covar(x,3*x-2), ', must be 1.0')
    print('cov=', covar(x, -3*x+7), ', must be -1.0')
```
tst\_covar()

## Ковариационная функция

```
def covariation(x, k):
    # ковариационная функция вектора x длины k
    res = np.ones(k)for i in range(1,k):
        res[i] = covar(x[i:], x[-i])return res
def tst_covariation():
    N, k = 400, 100x = np \cdot sin(10*np) .arange(N)/N) + 0.02*np. random.random(N)cov = covariantion(x, k)plt.plot(np.arange(k), cov)
    plt.show()
```
tst\_covariation()

# Ковариационная функция

#### Температура

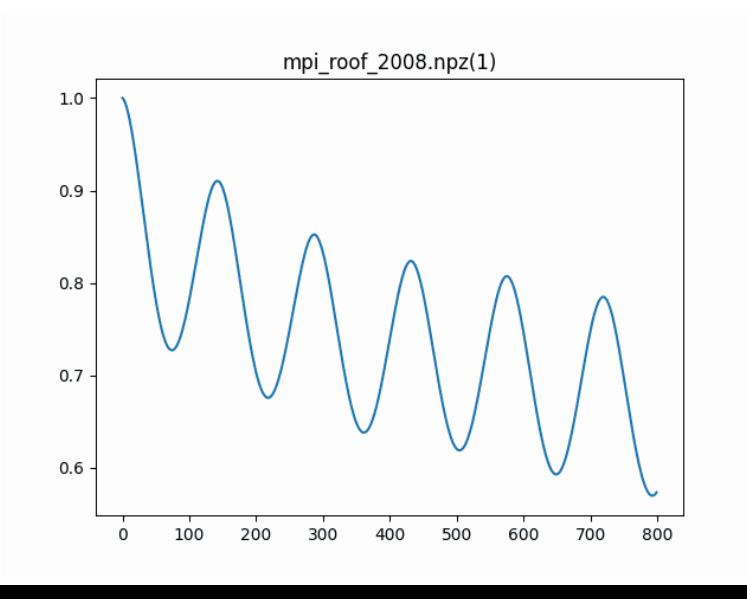

ă  $299$ 24 / 28

Прогнозы

## Ковариационная функция, биржевые цены

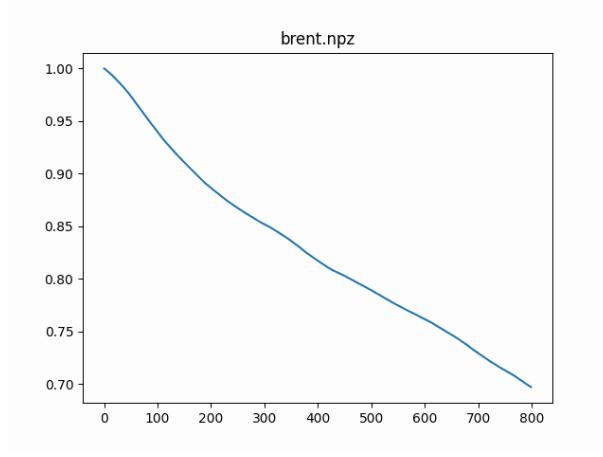

Задача 1. Построить корреляционную кривую для каждого столбца каждой из полученных матриц. см. time series covar/\*.png  $($  ロ )  $($   $($   $\frac{1}{2}$   $)$   $($   $\frac{1}{2}$   $)$   $($   $\frac{1}{2}$   $)$ 

 $\Omega$  $25/28$ 

<span id="page-25-0"></span>26 / 28

 $QQ$ 

K ロ X K @ X K 할 X K 할 X ( 할 X )

### Тривиальный прогноз

Тривиальный прогноз временного ряда X на k шагов вперёд:

 $def$  prognoz\_0 $(X, k)$ : шагов вперёд return  $np.full(k, X[-1])$ 

Сглаживание

Прогнозы

## Качество прогноза

```
def quality_prognoz1(X, k, F):
    , , ,Качество прогнозной функции F на ряде X на k шагов впер
    :param X: временной ряд
    : param k: на сколько шагов прогнозируем
    : param F: прогнозная функция
    :return: среднюю погрешность прогноза
    , , ,x_{real} = X[-k:] # последние реальные к значений
    x\_prog = F(X[:, -k], k) # xx же прогноз
```
return  $npu$ .linalg.norm $(x_{real}-x_{pr}$ og)/np.sqr $(k)$ 

Прогнозы

### Качество прогноза

```
def quality_prognoz(X, k, F):
    , , ,
```
Качество прогнозной функции F на ряде X на k шагов впере Берем среднее за 60%, 70%, 80%, 90%, 100% от ряда : param X: временной ряд : param k: на сколько шагов прогнозируем : param F: прогнозная функция :return: среднюю погрешнсть прогноза , , ,  $N = len(X)$  $errs = \Box$ for n in  $(6*N//10, 7*N//10, 8*N//10, 9*N//10, N)$ :  $errs.append(quality\_programoz1(X[:n], k, F))$  $#print(np.array(errs))$ return sum(errs)/len(errs) # средняя ошибка

K ロ ▶ K 個 ▶ K 할 > K 할 > → 할 → K 이익(N)